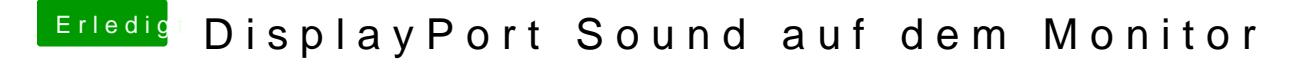

Beitrag von crusadegt vom 25. Februar 2018, 23:24

Ist ggf. noch trim aktiviert? Wenn dem so ist würde ich es deaktivieren für H